# Задача A. Дела по дому

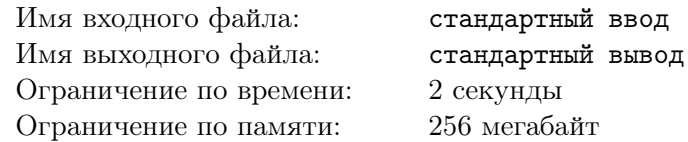

Майлз сейчас сидит дома, и совсем не хочет никуда идти. Но мама попросила его сходить в магазин за продуктами и зайти на почту за посылкой.

Дорога, ведущая от дома до магазина, имеет длину *a* метров. Дорога, ведущая от дома до почты, имеет длину *b* метров. Дорога, ведущая от магазина до почты, имеет длину *c* метров. Майлз может ходить только по этим трем дорогам, но он может ходить по ним в любом направлении.

Скорость Майлза зависит от того, несет ли он какой-либо груз. Если он идет налегке (не несет ни продукты, ни посылку), его скорость равна *v*<sup>0</sup> метров в минуту. Если он несет что-то одно: продукты или посылку, его скорость равна *v*<sup>1</sup> метров в минуту (*v*<sup>1</sup> ⩽ *v*0). Если он несет и продукты, и посылку, его скорость равна  $v_2$  метров в минуту  $(v_2 \leq v_1)$ .

Когда Майлз проходит мимо магазина, он может мгновенно купить в нем продукты, если еще этого не сделал. Аналогично, когда Майлз проходит мимо почты, он может мгновенно получить посылку, если еще её не получил. Когда Майлз проходит мимо дома, он может мгновенно оставить груз, который сейчас несет, дома.

Помогите Майлзу определить минимальное время, за которое он может сходить за продуктами и посылкой и вернуться домой.

### Формат входных данных

В единственной строке даны шесть целых чисел *a*, *b*, *c*, *v*0, *v*1, *v*<sup>2</sup> — длина дороги от дома до магазина, длина дороги от дома до почты, длина дороги от магазина до почты, скорость Майлза налегке, скорость Майлза с продуктами либо посылкой, скорость Майлза с продуктами и посылкой  $(1 \leq a, b, c \leq 100; 1 \leq v_2 \leq v_1 \leq v_0 \leq 100).$ 

#### Формат выходных данных

В единственной строке выведите одно вещественное число — минимальное количество минут, которое потребуется Майлзу, чтобы сходить за продуктами и посылкой и вернуться домой. Ответ будет считаться правильным, если его абсолютная или относительная погрешность не превышает 10*−*<sup>4</sup> .

### Система оценки

Эта задача состоит из четырех подзадач. Для некоторых подзадач выполняются дополнительные ограничения, указанные в таблице ниже. Для получения баллов за подзадачу необходимо пройти все тесты данной подзадачи, а также все тесты всех необходимых подзадач. Необходимые подзадачи также указаны в таблице.

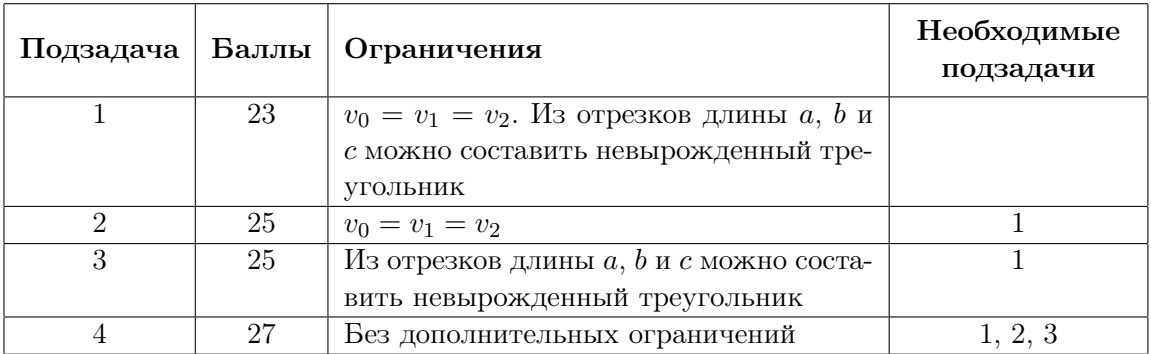

### Примеры

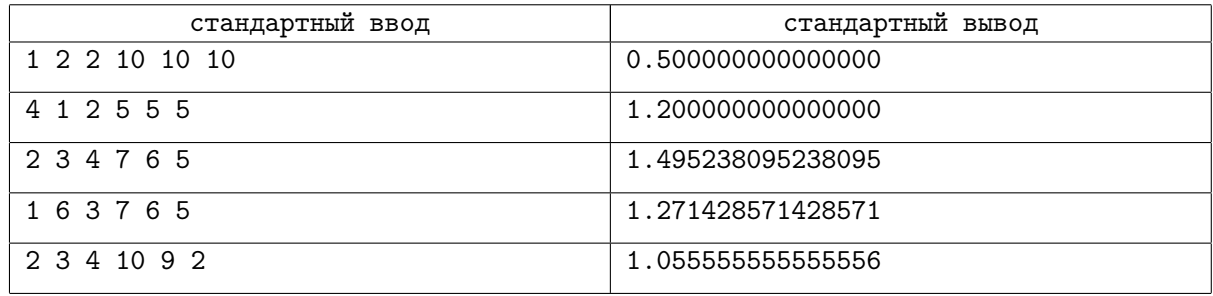

## Замечание

В первом тесте Майлз может, например, действовать следующим образом: дойти до магазина, купить продукты, дойти до почты, забрать посылку, вернуться домой. Суммарное время будет равно *a*  $\frac{a}{v_0} + \frac{c}{v_1}$  $\frac{c}{v_1} + \frac{b}{v_2}$  $\frac{b}{v_2} = \frac{1}{10} + \frac{2}{10} + \frac{2}{10} = \frac{5}{10}.$ 

Во втором тесте Майлз может действовать следующим образом: дойти до почты, забрать посылку, дойти до магазина, купить продукты, дойти до почты, вернуться домой. Суммарное время будет равно  $\frac{b}{v_0} + \frac{c}{v_1}$  $\frac{c}{v_1} + \frac{c}{v_2}$  $\frac{c}{v_2} + \frac{b}{v_2}$  $\frac{b}{v_2} = \frac{6}{5}$  $\frac{6}{5}$ .

В третьем тесте Майлз может действовать следующим образом: дойти до почты, забрать посылку, дойти до магазина, купить продукты, вернуться домой. Суммарное время будет равно *b*  $\frac{b}{v_0}+\frac{c}{v_1}$  $\frac{c}{v_1} + \frac{a}{v_2}$  $\frac{a}{v_2} = \frac{3}{7} + \frac{4}{6} + \frac{2}{5} = \frac{314}{210}.$ 

В четвертом тесте Майлз может действовать следующим образом: дойти до магазина, дойти до почты, забрать посылку, дойти до магазина, купить продукты, вернуться домой. Суммарное время будет равно  $\frac{a}{v_0} + \frac{c}{v_0}$  $\frac{c}{v_0} + \frac{c}{v_1}$  $\frac{c}{v_1} + \frac{a}{v_2}$  $\frac{a}{v_2} = \frac{1}{7} + \frac{3}{7} + \frac{3}{6} + \frac{1}{5} = \frac{267}{210}.$ 

В пятом тесте Майлз может действовать следующим образом: дойти до почты, забрать посылку, вернуться домой, оставить посылку, дойти до магазина, купить продукты, вернуться домой. Суммарное время будет равно  $\frac{b}{v_0} + \frac{b}{v_1}$  $\frac{b}{v_1} + \frac{a}{v_0}$  $\frac{a}{v_0} + \frac{a}{v_1}$  $\frac{a}{v_1} = \frac{3}{10} + \frac{3}{9} + \frac{2}{10} + \frac{2}{9} = \frac{95}{90}.$ 

# Задача B. Возвращение домой

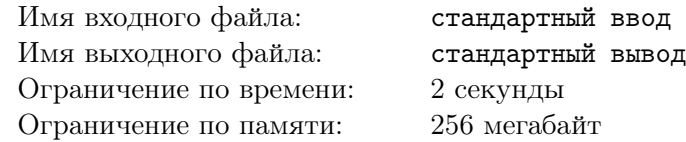

После взрыва коллайдера, Человек-Паук, он же Майлз Моралес, попал в параллельную вселенную. Оценив ситуацию и поняв, что ему нужна помощь, недолго думая Майлз нашел Питера Паркера, человека-паука из этой параллельной вселенной, и рассказал ему свою историю.

Проанализировав чертежи коллайдера, которые Майлз случайно утащил с собой, а также множество других параметров, вместе они выяснили, что сейчас Майлз находится во вселенной номер *A*, а его вселенная имеет номер *B*. Потратив несколько месяцев, они также смогли построить аппарат для путешествия между вселенными, который может позволить Майлзу вернуться домой. В этом устройстве есть *n* кнопок с числами  $a_1, a_2, \ldots, a_n$ , причем нажатие на кнопку с числом  $a_i$ перемещает из текущей вселенной с номером *x* во вселенную с номером *x ∨ a<sup>i</sup>* (где *∨* — логическое или). Однако, это не все — так как наши друзья были ограничены в ресурсах, заряда мощности у устройства хватит только на 100 перемещений.

Теперь Майлз и Питер сидят и думают, в какой последовательности нужно нажимать кнопки на устройстве, чтобы вернуть Майлза домой. Помогите им!

### Формат входных данных

В первой строке содержится три числа *n*, *A* и *B* — количество кнопок на устройстве, номер вселенной, в которой сейчас находится Майлз и номер вселенной, в которую ему нужно вернуться  $(1 \leq n \leq 10^5, 0 \leq A, B \leq 10^9).$ 

В следующей строке содержится *n* чисел  $a_i$  — числа, написанные на кнопках устройства  $(1 \le a_i \le 10^9).$ 

### Формат выходных данных

Если Майлзу не удастся вернуться домой, в единственной строке выведите «-1». Если же такая возможность у него есть, в первой строке выведите число *k* — количество нажатий на кнопки устройства, которое придется сделать (0 ⩽ *k* ⩽ 100). Во второй строке через пробел выведите *k* номеров кнопок в порядке, в котором их следует нажимать.

Если существует несколько ответов, выведите любой.

### Система оценки

Эта задача состоит из трех подзадач. Для некоторых подзадач выполняются дополнительные ограничения, указанные в таблице ниже. Для получения баллов за подзадачу необходимо пройти все тесты данной подзадачи, а также все тесты всех необходимых подзадач. Необходимые подзадачи также указаны в таблице.

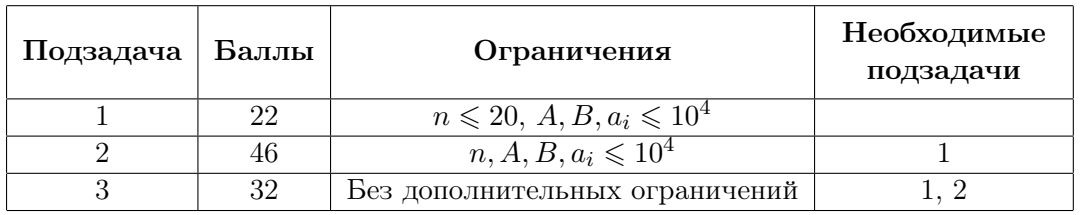

## Примеры

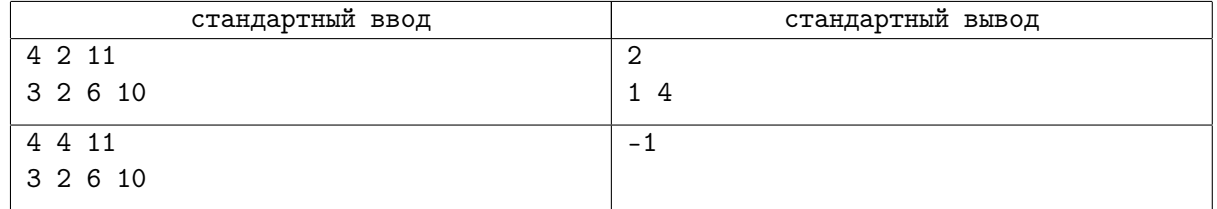

## Замечание

В первом примере сначала можно нажать на первую кнопку и из вселенной номер 2 переместиться во вселенную номер 2 *∨* 3 = 3, а затем нажать кнопку 4 и из вселенной 3 переместиться во вселенную  $3 \vee 10 = 11$ .

# Задача C. Прогулка по Бруклину

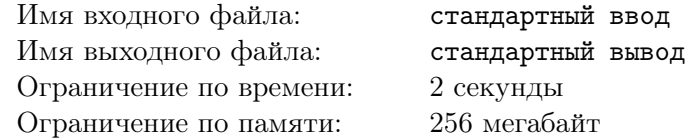

Майлз Моралес гуляет по Бруклину. С высоты птичьего полета, Бруклин выглядит как клетчатое поле *n × m*, вертикальные стороны которого параллельны направлению север-юг. Каждая клетка этого поля принадлежит какому-либо дому. Дома образуют связные по стороне области клеток. Все единичные отрезки, находящиеся на границе поля или между двумя разными домами, являются дорогами. Майлз начинает свою прогулку на северной границе Бруклина. Майлз будет идти по дорогам на запад, восток или юг. При этом, он никогда не будет проходить по одной дороге дважды, даже в различных направлениях. Майлз будет гулять до тех пор, пока не дойдет до южной границы Бруклина. Маршрут Майлза разделит Бруклин на две части: ту, которая находится восточнее маршрута Майлза, и ту, которая находится западнее. Майлза интересует, какова минимальная возможная разница площадей этих частей. Помогите Майлзу ответить на этот вопрос.

### Формат входных данных

В первой строке даны два целых числа *n* и  $m$  — размеры поля  $(1 \leq n, m \leq 300)$ .

В следующих *n* строках дано по *m* заглавных латинских букв — описание Бруклина. Связные по стороне области клеток, состоящие из одинаковых букв, являются домами.

### Формат выходных данных

В единственной строке выведите одно целое число — минимальную возможную разницу площадей двух частей, на которые маршрут Майлза разделит Бруклин.

### Система оценки

Эта задача состоит из пяти подзадач. Для некоторых подзадач выполняются дополнительные ограничения, указанные в таблице ниже. Для получения баллов за подзадачу необходимо пройти все тесты данной подзадачи, а также все тесты всех необходимых подзадач. Необходимые подзадачи также указаны в таблице.

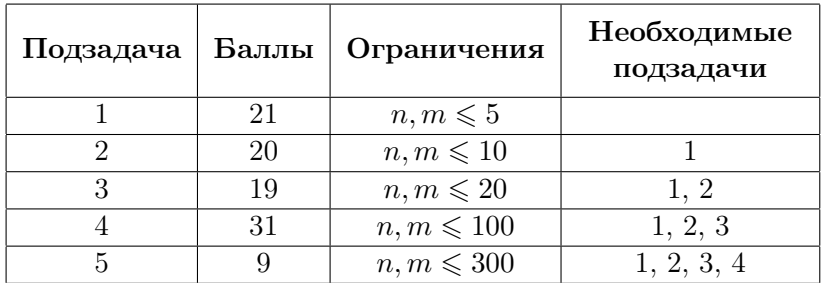

## Примеры

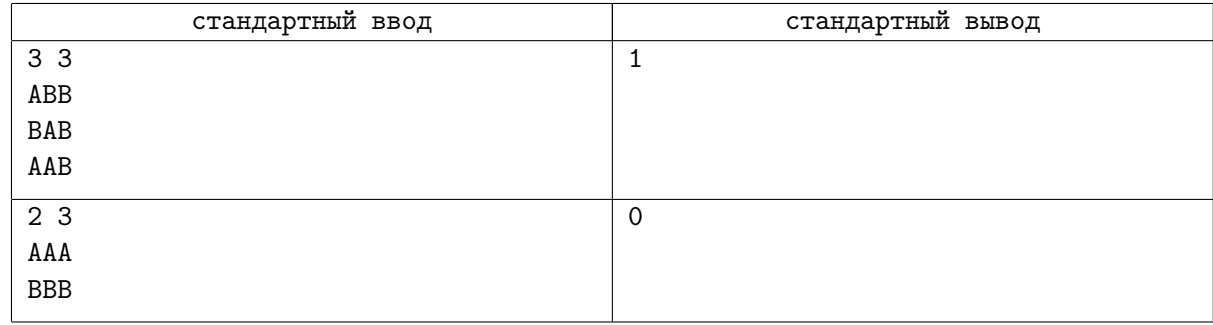

## Замечание

Иллюстрация к первому тесту. Дома — фигуры разного цвета, дороги — черные отрезки. Возможный маршрут Майлза нарисован красной пунктирной линией.

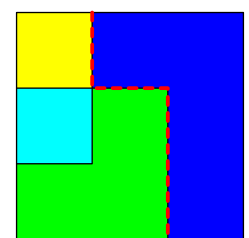

Иллюстрация ко второму тесту.

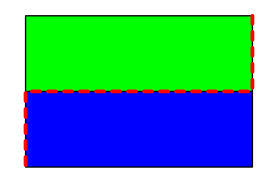

# Задача D. Взлом компьютера

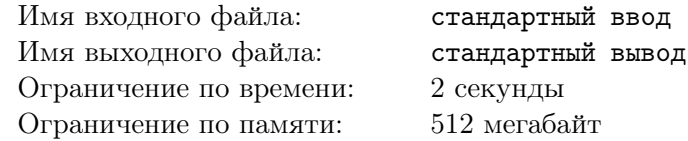

Майлз и Питер из параллельной вселенной выкрали из лаборатории корпорации Алхемакс компьютер с секретными данными. Теперь Майлз занимается изучением его содержимого. Он открыл в терминале директорию с названием «SuperSecretData». Он обратил внимание, что иногда в этой директории сами по себе появляются и исчезают файлы. Имена всех файлов состоят из строчных латинских букв. В некоторые моменты его интересует, какое минимальное количество нажатий нужно сделать, чтобы ввести в терминале имя некоторого файла, который в этот момент времени находится в директории. Изначально в терминале набрана пустая строка. Майлз может нажимать на кнопки, соответствующие строчным латинским буквам, при этом, в конец строки дописывается соответствующая буква. Также, Майлз может нажимать кнопку *tab*. При этом, в конец строки дописываются буквы, пока очередная буква может быть определена однозначно. То есть, пока в терминале набрана строка *s* и существует такая буква *c*, что множество файлов в директории, имена которых начинаются с *sc* (*s*, в конец которой дописана *c*), не отличается от множества файлов, имена которых начинаются c *s*, буква *c* дописывается в конец строки *s*.

Например, если в директории находятся файлы «passwords» и «paroli», а в терминале набрана пустая строка, после нажатия *tab*, в терминале будет написано «pa». Если нажать *tab* еще раз, строка не изменится. Если после этого нажать «s», в терминале будет написано «pas». И если после этого нажать *tab*, в терминале будет написано «passwords».

Помогите Майлзу, ответьте на его вопросы.

#### Формат входных данных

В первой строке дано одно целое число *q* — количество запросов (1 ⩽ *q* ⩽ 100 000).

В следующих *q* строках даны запросы. Каждый запрос начинается с одного символа, обозначающего тип запроса.

Если символ равен «+», запрос обозначает появление нового файла в директории, далее в этой же строке дано его имя  $s_i$   $(1 \leq |s_i| \leq 100000)$ .

Если символ равен «-», запрос обозначает удаление файла из директории, далее в этой же строке дано целое число  $a_i$  — номер файла  $(1 \leq a_i)$ . Файлы нумеруются с 1 в порядке появления.

Если символ равен «?», запрос обозначает вопрос Майлза о том, какое минимальное количество кнопок нужно нажать, чтобы ввести имя файла, далее в этой же строке дано целое число *a<sup>i</sup>* — номер файла, про имя которого спрашивает Майлз (1 ⩽ *ai*). Файлы нумеруются с 1 в порядке появления.

Суммарная длина всех  $s_i$  не превышает  $10^6$ .

Гарантируется, что в директории в один момент времени не будет двух файлов с одинаковым именем. Гарантируется, что каждый файл будет удален не более одного раза. Гарантируется, что в момент, когда Майлз задает вопрос (запрос третьего типа), файл уже добавлен в директорию, и еще не удален из нее. Гарантируется, что номер файла из запросов второго и третьего типа не превышает количество файлов, добавленных к моменту запроса.

### Формат выходных данных

На каждый запрос третьего типа выведите в новой строке одно число — ответ на вопрос Майлза.

## Система оценки

Эта задача состоит из четырех подзадач. Для некоторых подзадач выполняются дополнительные ограничения, указанные в таблице ниже. Для получения баллов за подзадачу необходимо пройти все тесты данной подзадачи, а также все тесты всех необходимых подзадач. Необходимые подзадачи также указаны в таблице.

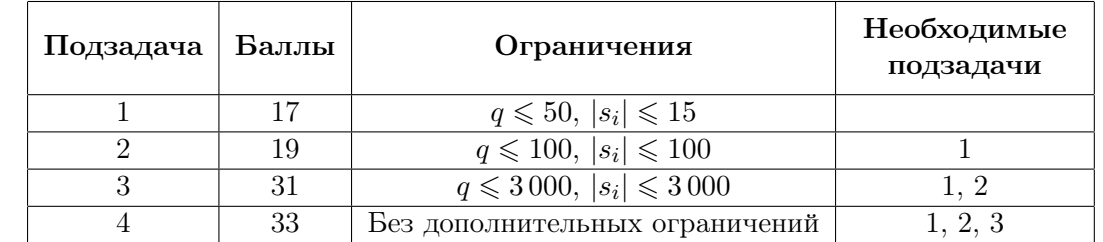

# Пример

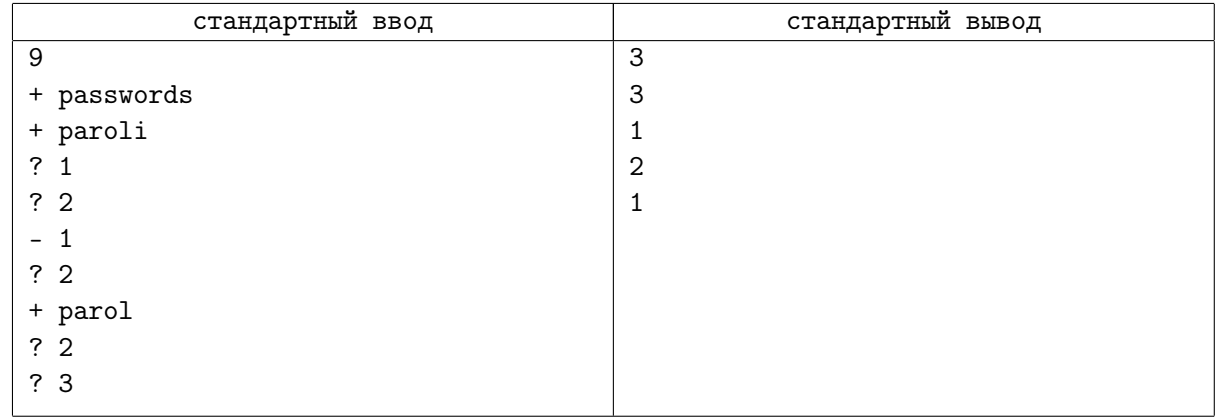